A l'import d'un step fournisseur sur solidwroks 2019 :

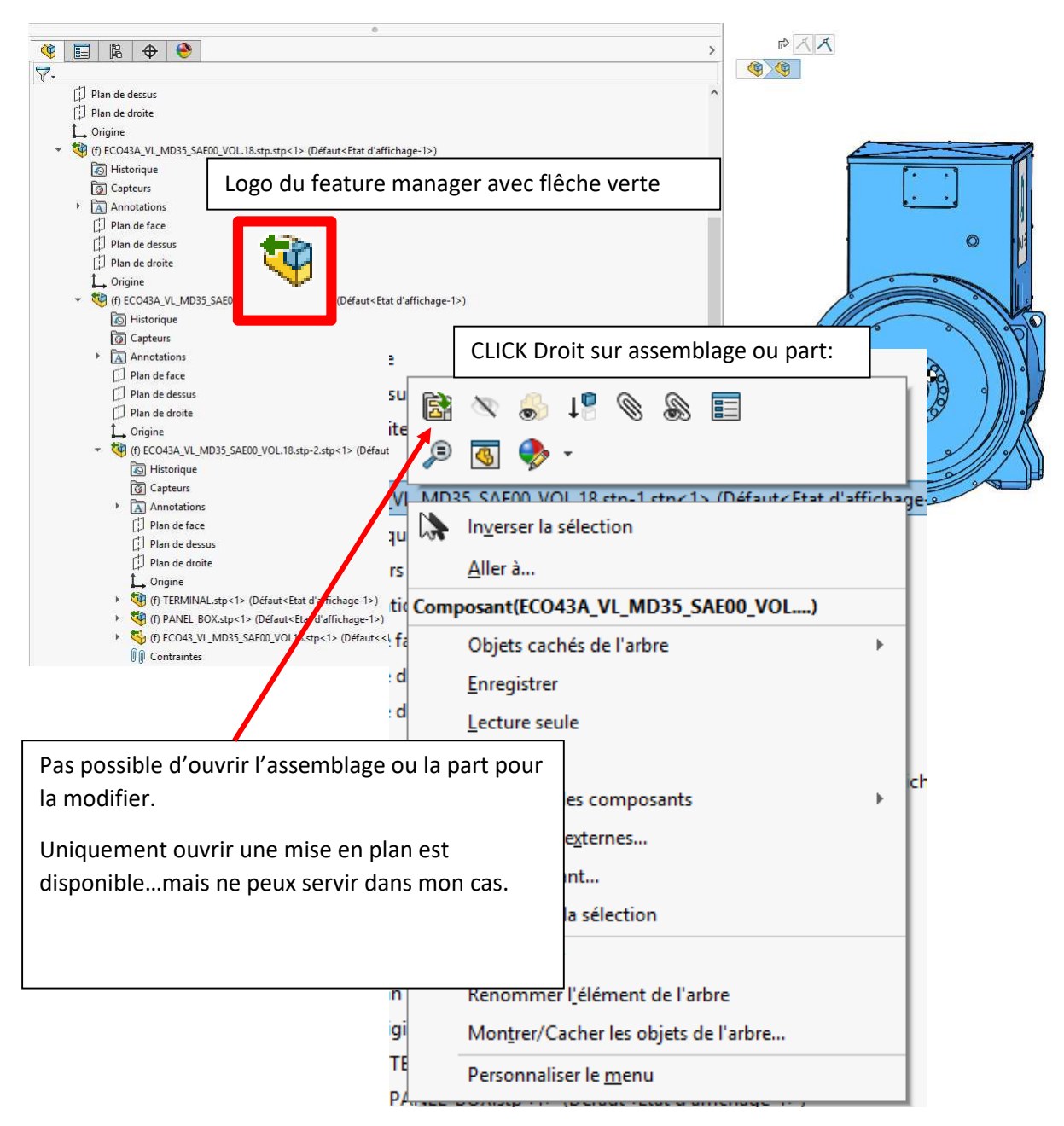